Aalborg University The Faculty of Medicine

MASTER THESIS

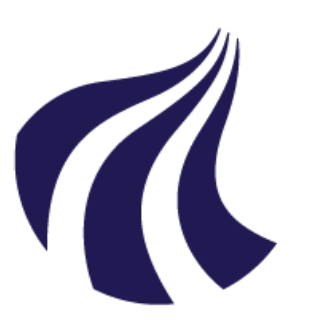

**AALBORG UNIVERSITY** 

## DENMARK

# Cost Effectiveness Analysis of a Heart Failure Clinic

Group 1011: Jeppe Ravn

Supervisor of the master thesis: Lars Ehlers

Jeppe Ravn | Medical Market Access at Medicine with Industrial Specialization at the Department of Health Science and Technology | 02.06.2014

This paper is written by Jeppe Ravn during the fourth semester of the Medical Market Access branch of the education Master of Science in Medicine with Industrial Specialization at the Department of Health Science and Technology, Aalborg University.

The academic level of the report is intended for students that have completed the master program Medical Market Access, others with the same qualifications, and persons with an interest in health economic evaluation methods and medical market access.

I wish to thank Anne Vingaard Olesen who helped me with practical issues regarding STATA and my supervisor, Lars Ehlers for advice and support throughout the semester.

The content of this report is freely accessible, but publication (with reference) may only happen with accept from the author.

#### RATIONALE OF THE PROJECT

The hospital in Hobro is considering establishing an outpatient clinic for patients with arrhythmia. Before going into more advanced planning, the administration of the hospital is interested in getting an appraisal of the heart failure clinic, an outpatient clinic established in 2011, which have similar settings as the potential arrhythmia clinic would have. By the definition of Drummond (1), societal resources are finite and inadequately satisfy all needs, and with this perspective this project will be the assessment of the current heart failure clinic. This will provide information to the decision-makers, allowing them to make an informed choice.

## PROBLEM STATEMENT

Based on the rationale of the project, the overall problem statement this project will strive to accomplish is as follows:

*Is it cost-effective to have a heart failure clinic at Hobro Hospital?*

#### *Scope*

- This article will assess the costs of both the heart failure clinic and the previous follow-up at the general practitioner.
- Only patients with first-time heart failure is included. This is defined: patients have not been hospitalised with heart failure within five years of the inclusion period.
- The costs for establishing the HFC will be included, as will running costs.
- The costs associated by visiting the GP will be included based on the rate issued by Northern Denmark Region.
- In this paper, the term "re-hospitalisation" will encompass a hospital admission within 365 days
- The costs of transportation for the patient to- and from the hospital will not be included.

#### LITERATURE SEARCH

A search on PubMed is conducted with the following search terms: "heart failure[MeSH Terms]" along with "disease management program", "heart failure clinic", "nurse led clinics", "outpatient clinics", and similar to cover the variation in the definition of disease management programs (DMPs). The majority of studies is identified from bibliographies of retrieved articles and published systematic reviews.

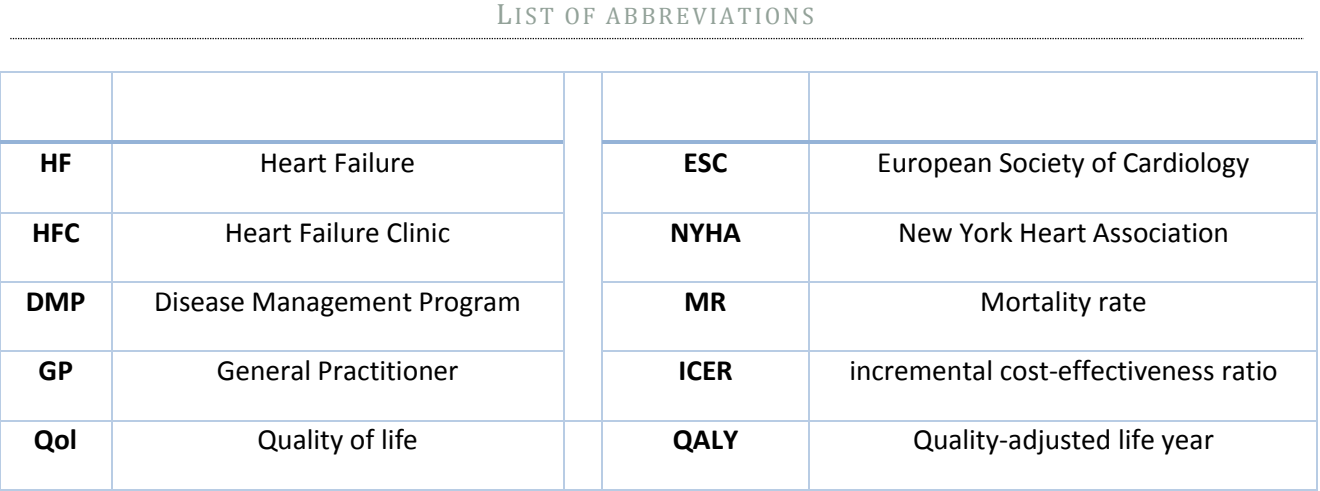

#### 3

**Objective:** To evaluate cost effectiveness of the heart failure clinic (HFC) at Hobro Hospital.

**Data gathering:** Registry study to establish the consumption of health care services by patients with heart failure (HF) at Hobro Hospital before and after the establishment of a HFC

**Methods:** Cost-effectiveness analysis with death prevented as outcome measurement, presented as an incremental cost-effectiveness ratio (ICER)

**Result:** No statistical differences for deaths prevented was found between the groups, but the intervention is found to be DKK 18,384 more expensive per patient.

**Conclusion:** It is not cost-effective to have a HFC at Hobro Hospital

#### INTRODUCTION

Heart failure (HF) has become a universal problem affecting an estimated 26 million people worldwide in 2010 (2). In developed countries approximately 1-2% of the adult population suffer from HF, with the prevalence increasing to  $\geq$  10% for persons older than 70 years of age (3). With the high prevalence, the economic burden of HF is substantial and a recent article from 2014 estimates the total global HF costs in 2012 to be \$108 billion, with ~60% of them being direct costs. The overall HF cost for Denmark has been estimated to be DKK 4 Billion (4)(5) with  $\sim$ DKK 2.9 billion spent on direct costs. In addition to the health-care resources, HF places a huge burden on impact on morbidity and mortality (6). This burden is further intensified by the risks involved in long admission, such as community acquired infections and medication errors.

Throughout the years, several attempts have been made to decrease the mortality rate and rehospitalisation of HF patients. A general term for these attempts will be described as HF 'disease management programmes' (DMPs) henceforth. A systematic review by Göhler from 2006 on HF DMPs including 8341 patients in 36 studies found a reduction of 3% and 8% for mortality and rehospitalisation, respectively (8), and thus proving the effectiveness of DMPs. The optimal guidelines of a DMP have, however, not been concretised.

The structure and contents of the HF DMPs may vary in different countries and healthcare settings, but the overall objective is the same. Although the evidence base in chronic care management programs is underdeveloped to some extent (9), a review on specialized multiprofessional care in the clinic or non-clinic from 2004 found a decrease in mortality by 25%, HF hospitalizations by 26%, and all-cause hospitalizations by 19% (10), strongly indicating that multi-professional care is effective. The European Society of Cardiology (ESC) constructed in 2011 a paper on delivering HF care based on the newest evidence at the time. This paper stated that the follow-up and monitoring of HF patients after the discharge is still largely a neglected area, but stated that the optimal follow-up is within a multi-professional HFC to which HF patients has easy access. Staff-types mentioned to be included in the multiprofessional HFC are cardiologists and HF nurses, supported by dieticians, physiotherapists, and psychologists(11,12) .

In Denmark, the guidelines for HF are largely build on The ESC guidelines for HF(11,13). Patients with HF should be referred to an outpatient HF clinic for up-titration of evidencebased therapy such as ACE inhibitors, betablockers, aldosterone receptor antagonists and evaluation for device therapy as well as disease education, self-management, and physical rehabilitation.

Before the establishment of the HFC at Hobro Hospital, there were very little standardisations on the follow-up of HF patients. The patient would arrive at the hospital from the GP or emergency services, receive a diagnosis, and be treated for the symptoms at the hospital. The follow-up was far less structured, as this could happen at either the GP, through an outpatient program at the outpatient clinic, or not at all. Besides the structural differences, the content of the follow-up was largely up to the individual GP and consisted primarily of the pharmaceutical up titration. After the HFC was established in April 2011, the structure changed, as HF patients would be offered to receive their follow-up treatment at the HFC.

In *'Appendix 1 – [Overview over changes the](#page-11-0)  [establishment of the HFC trigger](#page-11-0)'* an elaborating description with flowcharts of the 'system' both before and after the establishment of the HFC is presented.

Put into practice, the establishment of the HFC encompasses an additional room for the clinic, but no additional personal. The clinic is open once a week for 8 hours and is serviced by the nurses normally affiliated in the medical section M1. It takes one nurse to service the HFC. No additional nurses are applied to M1. The room used for the HFC is used for other purposes the remaining days of the week.

An essential principal in health economics is that societal resources are finite and inadequately satisfy all needs (1,14), and as such, the aim of this study is to make a cost-effectiveness analysis to enable Hobro Hospital to optimize their resources. The cost-effectiveness analysis will be based on registry data drawn before and after the establishment of the HFC, and will follow the principles of Drummond (1).

#### METHODS

A cost-effectiveness analysis based on a pragmatic registry study on patients with HF diagnosis is performed and presented as an incremental cost-effectiveness ratio (ICER). The primary outcome measure is death prevented, and the secondary outcome measure mean number of days before re-admission. Mean differences in costs and effect between intervention and comparator are used in the calculations of ICER.

In '*Appendix 2 – [Registry study](#page-14-0)'* an account of the registry 'study' is made, with methods, study population and results.

All calculations and analyses of data is performed in STATA version 12 (StataCorp, College Station, Texas, USA)

#### OUTCOME MEASUREMENT

Since evaluation of the consumption of healthcare services is an aim of this paper, all such services were endpoints. Healthcare services are however all included as costs, and as such, the effectiveness is measured by all-cause mortality as primary outcome, and days before re-admission as secondary outcome.

The all-cause mortality is preferred over HFspecific mortality as HF patients generally have many co-morbidities, leading to multiple and often indistinguishable causes of hospitalization or death. In Table 1 the outcome measurements, found from the registry study (Appendix 2) is listed.

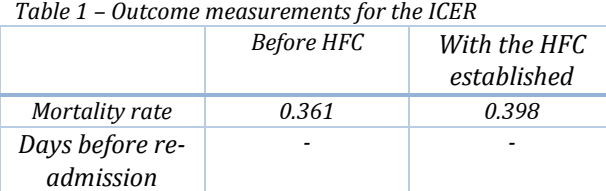

The mean effect for mortality is 0.037

The statistical tests for the secondary outcome measurement could not be finished in time to be included in the paper.

RESOURCE CONSUMPTION AND COST

Costs included in the ICER are derived from two parts; the cost directly connected to the HFC, and the costs associated with the consumption of health care services, such as visiting the GP, hospitalisations and out-patient clinic visits.

The costs of the HFC can be divided into two parts; the planning and establishment of the clinic, and the day-to-day running costs. As for the day-to-day running costs, the wages for the nurse is the only known cost, as the overhead costs of the room (electricity, wages for administration, secretaries and cleaning staff, upkeep of the equipment etc.) are unknown, as there is no budget for the clinic. Overhead costs are therefore estimated based on the budget for the medical section M1, from which the staff is affiliated. M1 encompasses ten wards, and the HFC is estimated to be one third of a ward (based on square meters). As no budgetary costs for the establishment was made either, the planning was estimated to have taken one week for the administrative workers and one week for the nurses to plan their schedule. The costs for equipment are not included. All costs are converted into 2013-2014 currency. All costs for the establishment and day-to-day running costs

of the HFC can be seen in Table 2. Calculations can be seen in Appendix 5.

*Table 2 – Cost of establishing and day-to-day running of the HFC.*

|                                                              | DKK                              | Reference    |
|--------------------------------------------------------------|----------------------------------|--------------|
| Planning, administration $+$<br>nurses<br>Equipment          | 129.9<br>Unknown, set to<br>zero | (15)<br>(15) |
| Day-to-day running, wages<br>Day-to-day running,<br>overhead | 170.05<br>30.0                   | (15)<br>(16) |
| Mean costs per patient:                                      | 329.95                           |              |

The costs of the healthcare services is found through the registry study (see Appendix 2), thus mirroring the exact costs registered. The cost of a hospital admission is based on the DRG-rate(17) but is also including "long lyers-cost". The cost of an outpatient clinic visit is based on DAGSrates(17), and the cost a GP visit is based on the *'GP service catalogue'*. All costs are converted into 2014 currency using an inflation rate on 2.5%. From the registry study, the 'consumption' of healthcare services in Table 3 is found.

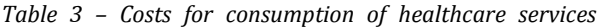

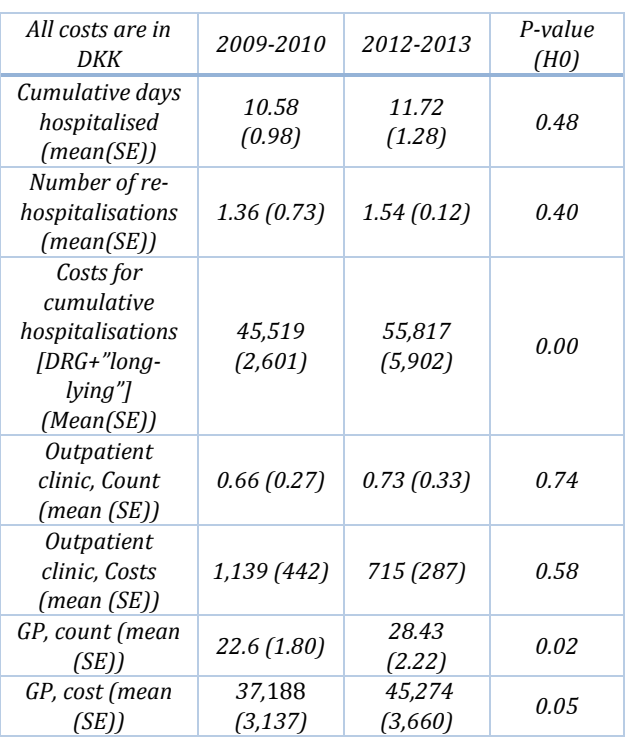

All of the data in Table 3 are skewed to the right, and not normally distributed. Hence, Mann Whitney test is used for the statistical analyses. The p-value in the table is from the Mann whiney, thus connected to medians, and not to the mean.

The costs used to calculate the mean cost is added up in Table 4.

*Table 4 – Costs of the two groups used in the ICER*

| All costs are in<br>DKK     | Cost for consumption of<br>healthcare | Cost of<br>Planning +<br>day-to-day<br>running |
|-----------------------------|---------------------------------------|------------------------------------------------|
| <b>Before the HFC</b>       | 45519+1139+37188<br>$= 83846$         | 0                                              |
| With the HFC<br>established | 55817+715+45274<br>$=101806$          | 329.95                                         |

#### **RESULTS**

The baseline ICER for comparing before and after the establishment of the HFC is listed in Table 5

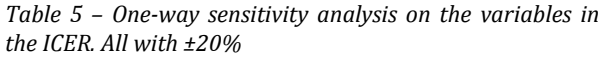

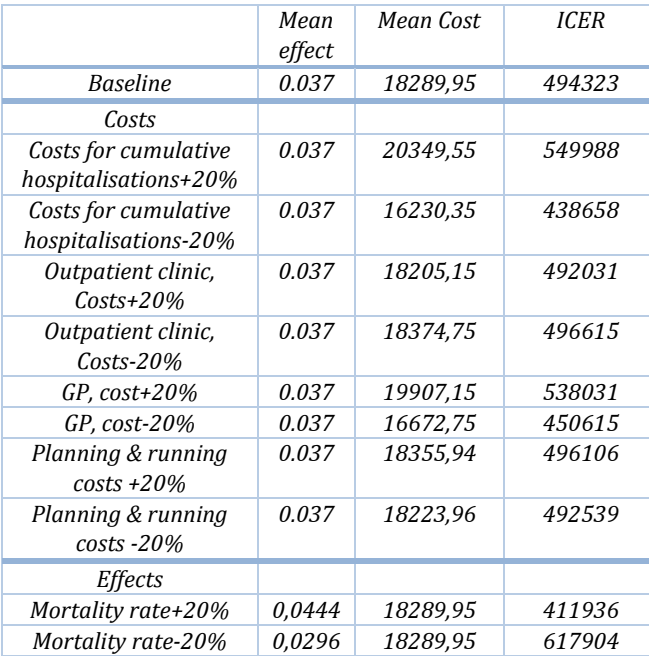

From the ICER we can read that it will cost DKK 494,323 for preventing an extra death.

If the non-significant variables are omitted, there is an increase in costs for the intervention on DKK 18,384

In Table 5, one-way sensitivity analyses are conducted, and show the impact the changes have on the ICER. All variables are performed with  $a + 20 %$ 

From the one-way sensitivity analyses, we can see that none of the variables shifts the ICER to another operational sign. The variable that changes the ICER the most is the mortality rate.

#### **DISCUSSION**

*In order to understand the results, this discussion will encompass the methods and results of the registry study, as this 'study' was the sole provider of outcome measure and quantity of healthcare services consumed for the costeffectiveness analysis.*

#### *Design of the registry study*

A 'buffer-zone' is integrated in the design of the registry study (see Figure 3, Appendix 2) to prevent biases due to the changes in structure. This decision together with the recent establishment of the HFC (mid-2011) is causing a natural limitation of the length of the inclusion periods. In order to appraise the consumption of healthcare services for the HFC, an inclusion period of 365 days from index admission was chosen.

#### *Study population*

After the removal of patients with a history of HF, 118 patients was identified for the control group, and 83 patients was identified for the intervention group. The groups was compared, and no statistical differences was found for age, sex and number of days hospitalised for the index admission. The author suspected that there might have been a difference in the length of

admission, the argument being that HF patients could be discharged earlier in the intervention group as there is qualified follow-up options available on site. This was however not the case with the  $H_0$  hypothesis not being rejected (P=0.87). There was significant changes in both the diagnostic codes and the way of referral. The change in diagnostic code is most likely explained by minor changes of habit by the relative few number of doctors affiliated with the M1 section. The way of referral changes from being almost 50-50 with 'no referral' and 'referred by GP' in the control group to 75% of the patients being referred from another section of the hospital and the 20% being 'referred by GP'. The reason behind this change in way of referral is unlikely to be connected to the HFC, and the author suspects that if similar data were extracted for another clinic / medical ward, there would be similar changes.

#### *Results from the registry study; costs*

There was found to be statistical differences between the quantity of GP visits (P=0.02), costs of GP visits (P=0.05), and cumulative costs of hospitalisations (P=0.00). There was found statistical differences in quantity of outpatient clinic visits (P=0.74), costs of outpatient clinics (P=0.58), cumulative number of days hospitalised (P=0.48), or number of re-hospitalisations (P=0.40). The most surprising variable that was not found to be statistical different between the two groups was the quantity of outpatient clinic visits as the intervention itself centers on visits to the HFC (which is an outpatient clinic). The only reason I can think of for this variable not to be different between the two groups is that there is a registration issue with the relatively new clinic, and patients affiliated with the HFC is not registered in the same database as other outpatient clinics. The low count of outpatient clinic visits (an average of 0.66 visits in the control group vs 0.73 in the intervention group) indicates can mean two things: one, HF-patients do not visit outpatient clinics, which is a bit unrealistic, or two, that there is a systematic error in either the database itself or the way we have acquired our data from this database. Whatever reason that might lie behind, there is a significant bias in the consumption of healthcare services.

As the HFC-intervention includes regular visits to the GP (to get blood samples), it is not surprising that there is a difference between both the number of visits to the GP and the cumulative costs of these visits to the GP. The fact that there is a significant difference in cost for cumulative hospitalisations stands in contrast to the nonsignificant cumulative number of days hospitalised and quantity of re-hospitalisations, but can be explained by the differences in diagnostics (from study population). This might be because the diagnosis of HF can be difficult, as many the symptoms of HF are nondiscrimination, thus of limited diagnostic value. Many of the symptoms of HF originate from sodium and water retention, and thereby easily resolved diuretic therapy, something many elder patients receive due to various reasons. Consequently, patients receiving such diuretics are even more difficult to diagnose (3). Besides being difficult to diagnose, HF care is complex. Patients are required to make lifestyle changes and take multiple drugs. In addition, the average age of an HF patient at diagnosis is 76 years  $-$  i.e. it is predominantly a 'cardio-geriatric syndrome' and affected patients have frequent and multiple co-morbidities. Furthermore, the therapies themselves have numerous side effects. These rather comprehensive changes in lifestyle and general well-being can result in inconsistent adherence to therapy (12).

#### *Results from the registry study; outcome*

There was no statistical difference between the two groups in mortality rate (P=0.59). As this is the only measured outcome measurement, the ICER calculated in the cost-effectiveness can not be used for any conclusions.

In context, the mortality rate of 40% and 36% of the control and intervention group respectively, the ESC-HF study found a 1-year mortality rate of 17.4 % (7).

#### *Result of the cost-effectiveness analysis*

As the outcome measure is not significant, it makes little sense to talk about the ICER as a result. From the registry study it is not possible to claim anything other than an increase in costs for the intervention group.

#### *Future work*

In order to better be able to appraise the HFC at Hobro Hospital, other outcome measurements should be included in a CEA. One of these could be the mentioned 'days before re-admission'. Had a full dataset been available sooner, I would have performed a Kaplan Meier survival analysis to include that variable. Another outcome measurements that would be interesting for the appraisal is QALY gain, but as patients were not asked to score their quality of life (Qol) this cannot be done. During the data extraction, the NIP factors were looked at, but was found to be extremely sparse with ~30 and 40% of the patients having recorded their NIP factors and was not included in the appraisal. Some interesting comparisons could have been done on quality of treatment with more complete NIP data. The result of the registry study and the cost-effectiveness analysis does not comply with the common conception at Hobro Hospital and at the HFC. Here the belief is that the both the Qol and the quality of care is better with the HFC. With the data available at the moment, it is not possible to validate the claim that the patients have an increase in Qol.

ADVISE TO HOBRO HOSPITAL REGARDING THEIR PLANS TO OPEN A NEW OUTPATIENT CLINIC

The rationale behind this project was to evaluate the HFC with the intention of establishing a similar outpatient clinic for patients with arrhythmia. From a health economic perspective, it is important to have concrete objectives of what the intention of the new intervention is. The HFC was established on the basis of the evidence published by the ESC, which, in the perspective of medicine personal and science is 'good practice'. It is, however, difficult to appraise a clinic with no budget and insufficient measured variables. Therefore, my advice is to be specific on what the objective of the new clinic is, and then measure the variables in question. Eg. Gather Qol data, if that is one of the variables that is likely to change.

#### **CONCLUSION**

It is not cost-effective to have the heart failure clinic at Hobro Hospital. There is no statistical differences in deaths prevented, but an increase in costs.

1. Torrance G, Drummond M. Methods for the economic evaluation of health care programmes. 2005 [cited 2014 May 28]; Available from: http://scholar.google.dk/scholar?q=Methods+f or+the+Economic+Evaluation+of+Health+Ca re+Programmes&btnG=&hl=da&as\_sdt=0,5#  $\Omega$ 

2. Ambrosy AP, Fonarow GC, Butler J, Chioncel O, Greene SJ, Vaduganathan M, et al. The Global Health and Economic Burden of Hospitalizations for Heart Failure: Lessons Learned from HHF Registries. J Am Coll Cardiol [Internet]. Elsevier Ltd; 2014 Jan 27 [cited  $2014$  Feb  $27$ ];(2014). Available from: http://www.ncbi.nlm.nih.gov/pubmed/244916 89

3. McMurray JJ V, Adamopoulos S, Anker SD, Auricchio A, Böhm M, Dickstein K, et al. ESC Guidelines for the diagnosis and treatment of acute and chronic heart failure 2012 The Task Force for the Diagnosis and Treatment of Acute and Chronic Heart Failure 2012 of the European Society of Cardiology. Developed in collaboration with the Heart . Eur Heart J. Oxford University Press; 2012;33(14):1787–847.

4. Cook C, Cole G, Asaria P, Jabbour R, Francis DP. The annual global economic burden of heart failure. Int J Cardiol [Internet]. Elsevier Ireland Ltd; 2014 Feb 15 [cited 2014 Feb 1];171(3):368–76. Available from:

http://www.sciencedirect.com/science/article/ pii/S0167527313022389

5. Nationalbanken. Danmarks Statistikbank [Internet]. Nationalbanken; 2013. Available from:

http://nationalbanken.statistikbank.dk/nbf/100 249

6. Braunschweig F, Cowie MR, Auricchio A. What are the costs of heart failure? Europace [Internet]. 2011 May [cited 2014 Mar 25];13 Suppl 2:ii13–7. Available from: http://www.ncbi.nlm.nih.gov/pubmed/215187 42

7. Maggioni AP, Dahlström U, Filippatos G, Chioncel O, Crespo Leiro M, Drozdz J, et al. EURObservational Research Programme: regional differences and 1-year follow-up results of the Heart Failure Pilot Survey (ESC-HF Pilot). Eur J Heart Fail [Internet]. 2013 Jul [cited 2014 Feb 27];15(7):808–17. Available from: http://www.ncbi.nlm.nih.gov/pubmed/235375 47

8. Göhler A, Januzzi JL, Worrell SS, Osterziel KJ, Gazelle GS, Dietz R, et al. A systematic meta-analysis of the efficacy and heterogeneity of disease management programs in congestive heart failure. J Card Fail [Internet]. 2006 Sep [cited 2014 Feb 18];12(7):554–67. Available from: http://www.sciencedirect.com/science/article/ pii/S1071916406001370

9. Sochalski J, Jaarsma T, Krumholz HM, Laramee A, McMurray JJ V, Naylor MD, et al. What works in chronic care management: the case of heart failure. Health Aff (Millwood) [Internet]. 2009 [cited 2014 Mar 4];28(1):179–89. Available from: http://www.ncbi.nlm.nih.gov/pubmed/191248 69

10. McAlister FA, Stewart S, Ferrua S, McMurray JJJ V. Multidisciplinary strategies for the management of heart failure patients at high risk for admissionA systematic review of randomized trials. J Am Coll Cardiol. Am Coll Cardio Found; 2004;44(4):810–9.

11. McMurray JJ V, Adamopoulos S, Anker SD, Auricchio A, Böhm M, Dickstein K, et al. ESC guidelines for the diagnosis and treatment of acute and chronic heart failure 2012: The Task Force for the Diagnosis and Treatment of Acute and Chronic Heart Failure 2012 of the European Society of Cardiology. Developed in collaboration with the Heart. Eur J Heart Fail [Internet]. 2012 Aug [cited 2014 Jan 22];14(8):803–69. Available from: http://www.ncbi.nlm.nih.gov/pubmed/228287 12

12. McDonagh T a, Blue L, Clark AL, Dahlström U, Ekman I, Lainscak M, et al. European Society of Cardiology Heart Failure Association Standards for delivering heart failure care. Eur J Heart Fail [Internet]. 2011 Mar [cited 2014 Mar 7];13(3):235–41. Available from: http://www.ncbi.nlm.nih.gov/pubmed/211597 94

13. Remme . W J, Swedberg K. Guidelines for the diagnosis and treatment of chronic heart failure. Eur Heart J. Elsevier Science; 2001;22(17):1527–60.

14. Rohde LE, Bertoldi EG, Goldraich L, Polanczyk CA. Cost-effectiveness of heart failure therapies. Nat Rev Cardiol [Internet]. Nature Publishing Group, a division of Macmillan Publishers Limited. All Rights Reserved.: 2013 Jun [cited 2014 Mar 6];10(6):338–54. Available from: http://dx.doi.org/10.1038/nrcardio.2013.60

15. Department H. HR department. 2014.

16. Finance and Planning. Finance and Planning. 2014.

17. SSI. Sundhedsøkonomi - Statens Serum Institut [Internet]. [cited 2014 May 28]. Available from from  $\mathbf{f}_{\text{row}}$ . http://www.ssi.dk/Sundhedsdataogit/Sundhed soekonomi.aspx

18. Det Nationale Indikatorprojekt Hierteinsufficiens Dokumentalistrapport. 2011;(December).

19. Fællesindhold for basisregistrering af sygehuspatienter. 2013;(6).

## <span id="page-11-0"></span>APPENDIX 1 – OVERVIEW OVER CHANGES THE ESTABLISHMENT OF THE HFC TRIGGER

This appendix is featuring elaborating explanation of the system changes that encompasses with the establishment of the HFC. The text is largely focused around the two flowcharts [\(Figure 1](#page-13-0) and [Figure 2\)](#page-13-1) that appears at the end of this appendix. The two flowcharts are deliberately next to each other to ease the comparison, and it is recommended that the figures should be visual inspected before and while reading the rather elaborating text in this appendix.

#### *Before the HFC (Figure 2)*

Before the establishment of the HFC, there were very little standardisations of the follow-up of HF patients. In **Fejl! Et bogmærke kan ikke henvise til sig selv.** a flowchart of the route of a HF patient is shown.

The '**Entry**' bracket indicates how the patient enters the system, and this occurs either through the GP or through emergency services. If the patient comes through the emergency services, they all will be transferred to the hospital, where they will receive a diagnosis. This will not necessary occur at the medical section M1, as the figure shows, but at a receiving-section at the hospital, from which the variety of patients will be send to the appropriate medical section. In the case of HF patients, this will be the M1 section. If the patient enters the system through a GP, two routes are possible. In most cases, the patient will be send to the hospital, but will most likely be send directly to the M1, as the GP have performed the initial diagnosis. (In some rare cases, the GP can send the patient directly to a cardiological outpatient clinic for some tests (echocardiogram etc)).

The '**Diagnosing and initial treatment**' bracket includes the M1 and the cardiological outpatient clinic. Once at the medical section M1, the patient will be diagnosed (if this did not occur at the GP) and will receive the initial treatment required. This will commonly be a treatment of the symptoms. If the patient is diagnosed at the GP and send directly to the outpatient clinic, little treatment is needed at the outpatient clinic, as this option only occurs if the GP concludes that the treatment needed is minor, and can be done without supervision by healthcare personal.

The '**Follow-up treatment**' bracket includes the GP and the outpatient clinic, but not the M1 section. Subsequent to the treatment received at the M1 (or in rare cases the GP), the patients will be summited to take an echocardiogram at the outpatient clinic. Depending on the result of the echocardiogram, the patient will be offered a follow-up programme at either the GP, the outpatient clinic, or not at all. The content of the follow-up offered is largely up to the individual GP and consists primarily on the pharmaceutical up titration.

The "arrow" from the M1 directly to the GP is for the patients not summited to an echocardiogram, and is discharged and is, in principle, out of the system. The content of the follow-up was largely up to the individual GP and consisted primarily on the pharmaceutical up titration.

It is important to notice that the follow-up at the GP or at the outpatient clinic is not standardised, and can vary greatly from the recommendations from the literature.

#### *After the HFC is incorporated (Figure 3)*

After the HFC was established in April 2011 the structure changed and HF patients would be offered to receive their follow-up treatment at the HFC. In **Fejl! Henvisningskilde ikke fundet.**, the flowchart shows the route of a HF patient after HFC is established.

The **'Entry'** bracket indicates how the patient enter the system, and consists of the GP and emergency services. The arrows from the GP and the emergency services encompasses exactly the same meaning as in Figure 1.

The '**Diagnosing and initial treatment**' bracket includes the M1 and the cardiological outpatient clinic. Similar to before the establishment of the HFC, diagnosis and treatment for the symptoms occurs at the M1, and the patient is subsequently summited to an echocardiogram at the cardiological outpatient clinic. It is noteworthy that there is no follow-up treatment that occurs at the cardiological outpatient clinic.

The '**Follow-up treatment**' bracket includes only the HFC and not the GP. Note that there is no circular arrow at any other place than the HFC. The establishment of the HFC entail that all the patients that complies with the inclusion criteria for the HFC (18), will be incorporated into the HFC, and will regularly revisit this clinic until the up-titration is complete as well as the disease education, self-management, and physical rehabilitation. Depending on the individual patient's ongoing medication chart and the patient's ability to adapt to the new medication, the up-titration length can vary to a great extent. At any given time, the patient may feel the need seek personal GP. Prior and subsequently to the enrolment in the HFC, the patient is send to the cardiological outpatient clinic for an echocardiogram. Once completed in the HFC, the patient subsequent follow-up is handed over to the GP (which in principle means that the patient is out of the system)

<span id="page-13-0"></span>*Figure 1 -Flowchart over the course of a HF patient before HFC was established. The half-circle arrows indicate the revisits in the follow-up treatment*

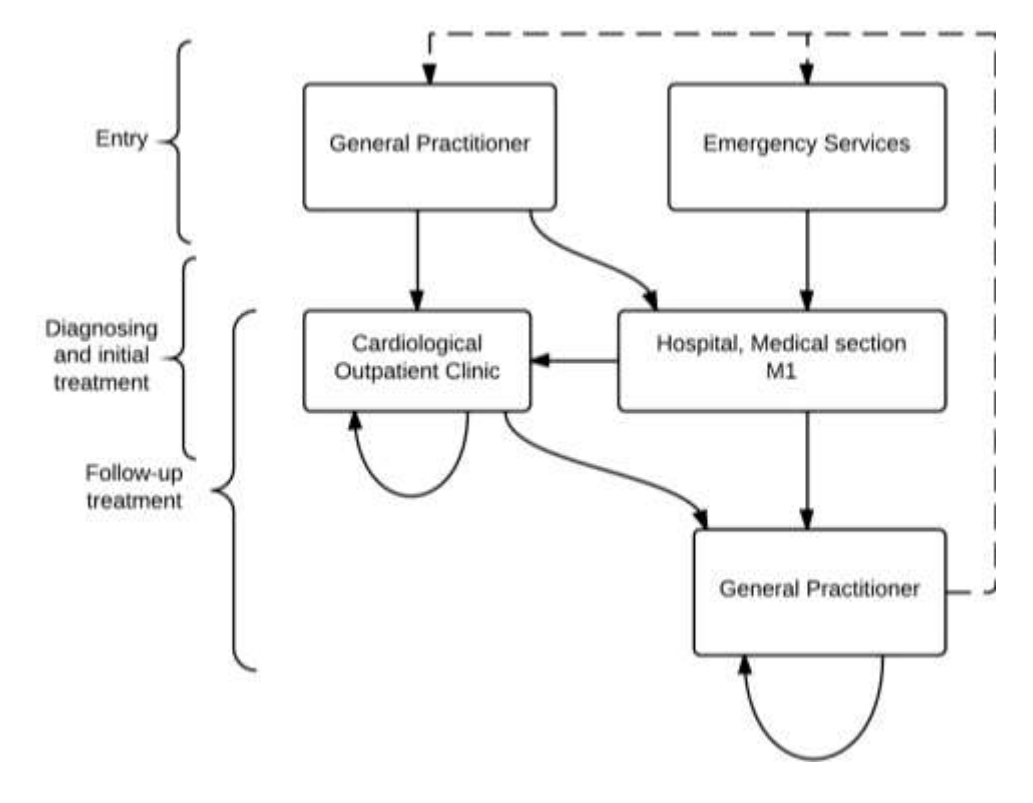

<span id="page-13-1"></span>*Figure 2 – Flowchart over the course of a HF patient with the HFC established. The half-circle arrows indicate the revisits in the follow-up treatment.*

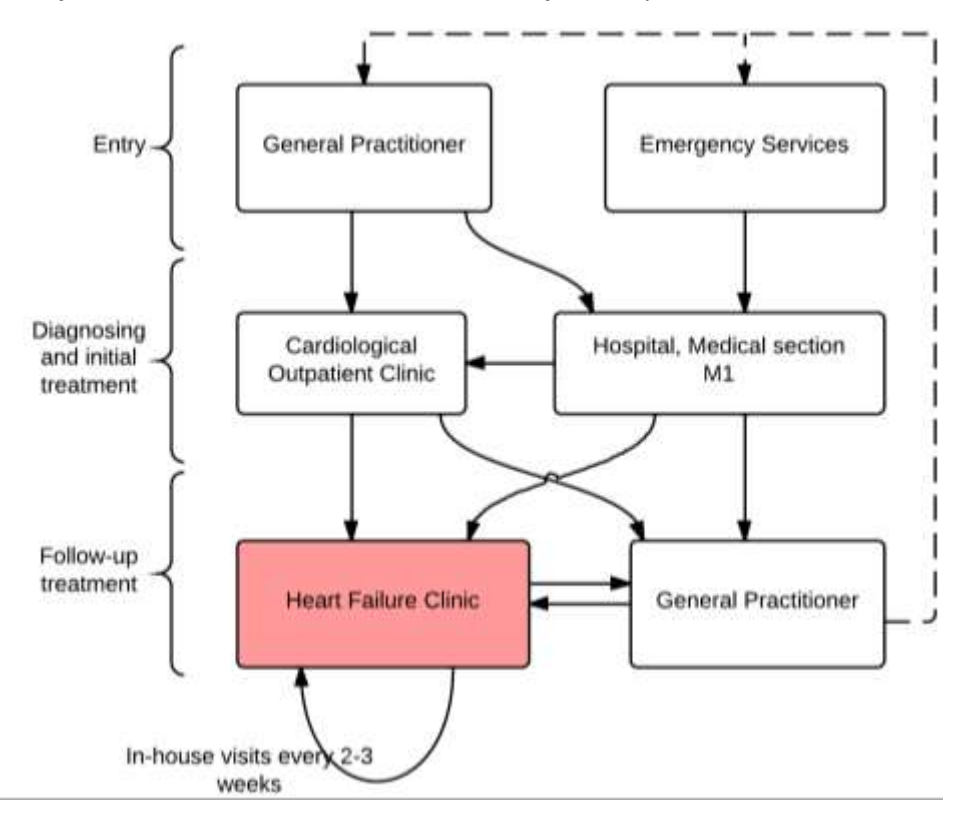

<span id="page-14-0"></span>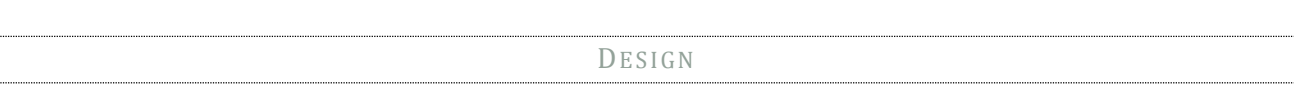

A retrospective cohort study of two periods of 365 days before and after the implementation of a HFC, respectively. In the timeline in Figure 3 the two periods, the period the data can be collected within, and the date of the implementation of the HFC can be seen. To prevent overlapping of data between the two periods, the entire year of 2011 will work as a buffer.

*Figure 3 – Timeline, showing the two periods of data inclusion.* 

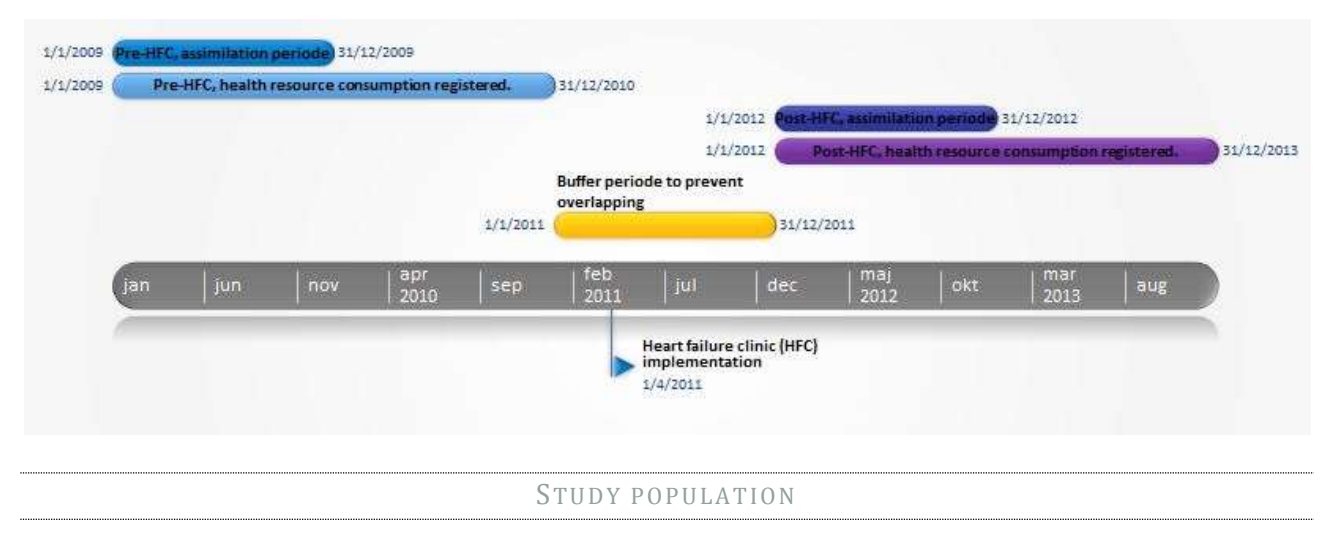

The study population consisted of patients hospitalised for HF<sup>1</sup> in the periods 01/01/2009-31/12/2009 and 01/01/2012-31/12/12. From the time of admittance, data was collected for 365 days, giving the range of

1 The following diagnosis is within the criteria as "hospitalised for HF", and must be established as an action-diagnosis:

- $\bullet$  111.0 (Incompensatio cordis hypertensiva)
- I13.0 (Morbus cordis hypertensivus et morbus hypertensivus renalis med hjertesvigt)
- I13.2 (Morbus cordis hypertensi et morbus hypertensivus renalis med hjertesvigt og nyresvigt)
- I42.0 (Cardiomyopathia congestiva)

1

- I42.6 (Cardiomyopathia alcoholica)
- I42.7 (Cardiomyopathia forårsaget af medikamina eller andre ydre påvirkninger)
- I42.9 (Cardiomyopathia uden specifikation)
- I50.0 (Incompensatio cordis congestiva)
- I50.1 (Incompensatio cordis sinistri)
- I50.9 (Hjerteinkompensation uden specifikation)

data to span over two years for both periods, as a patient hospitalised the 30th of December within the inclusion period would accumulate data for the subsequent 365 days. Patients with a history of previous HF were excluded as only patients with a first-time HF diagnosis is of interest. In 2009, there was 150 registered HF diagnoses, and after the removal of the non-first timers, there was 124 HF diagnosis shared among 118 different patients. In 2012 there was 87 HF diagnosis on 83 unique patients.

Patient description for the two periods can be seen in TABEL XX. The data was processed in STATA12, and the codes is attached in *'Appendix 3 – [STATA12 codes for the study population](#page-18-0)'*

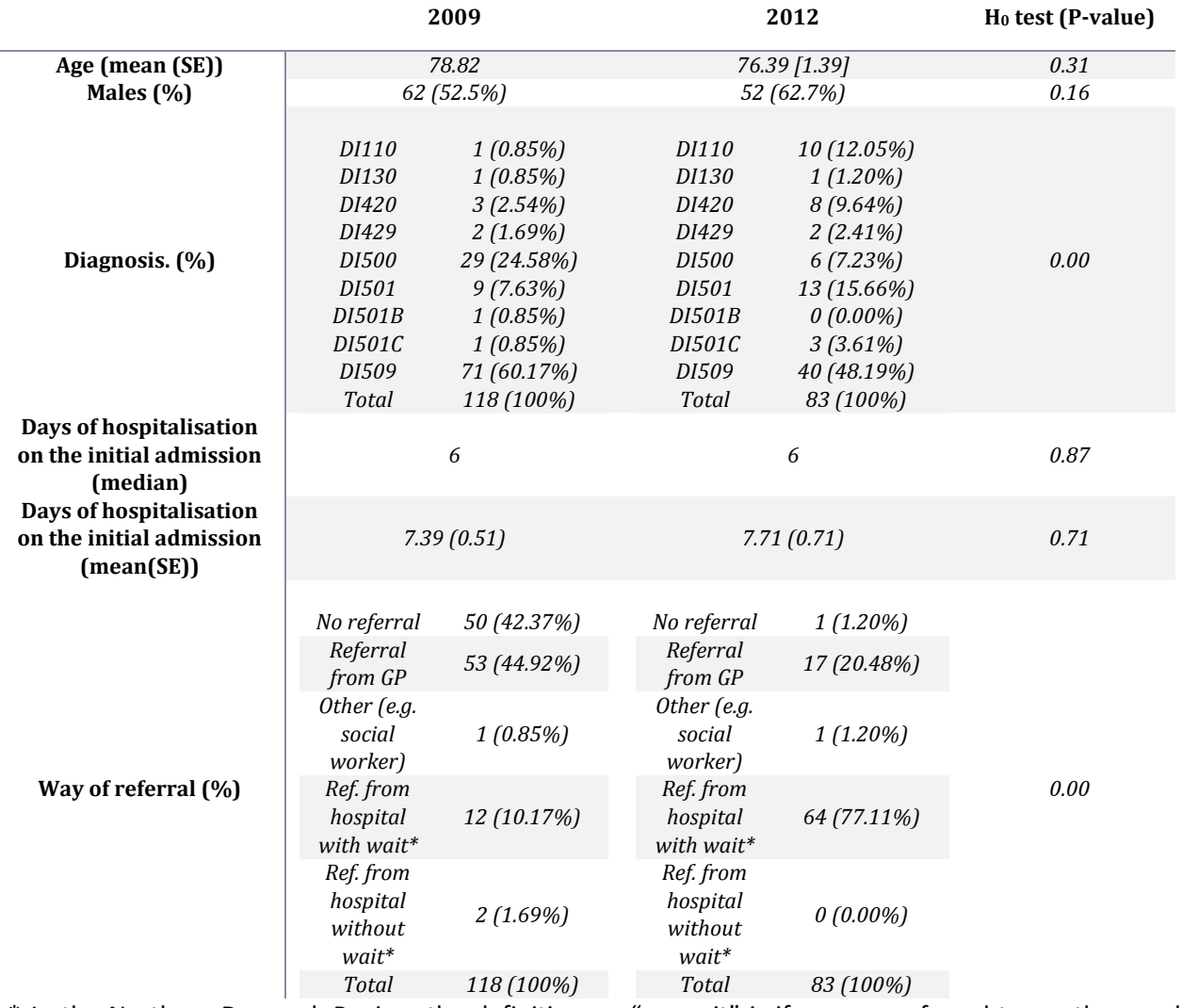

\* In the Northern Denmark Region, the definition on "no wait" is if you are referred to another medical section / out-patient clinic, and you get in right away. (19)

All of the data in study population was non-normal distributed, and the Mann Whitney test was used. For the 'Diagnosis' and 'Way of referral', a chi square test was performed.

**.** 

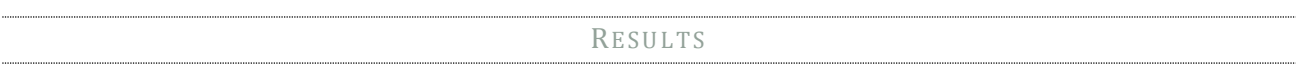

As for the study population there are no statistical difference regarding age, sex and length of initial admission between the two groups. There is statistical difference between the groups in the regard of how they were referred, and what diagnostic code they got.

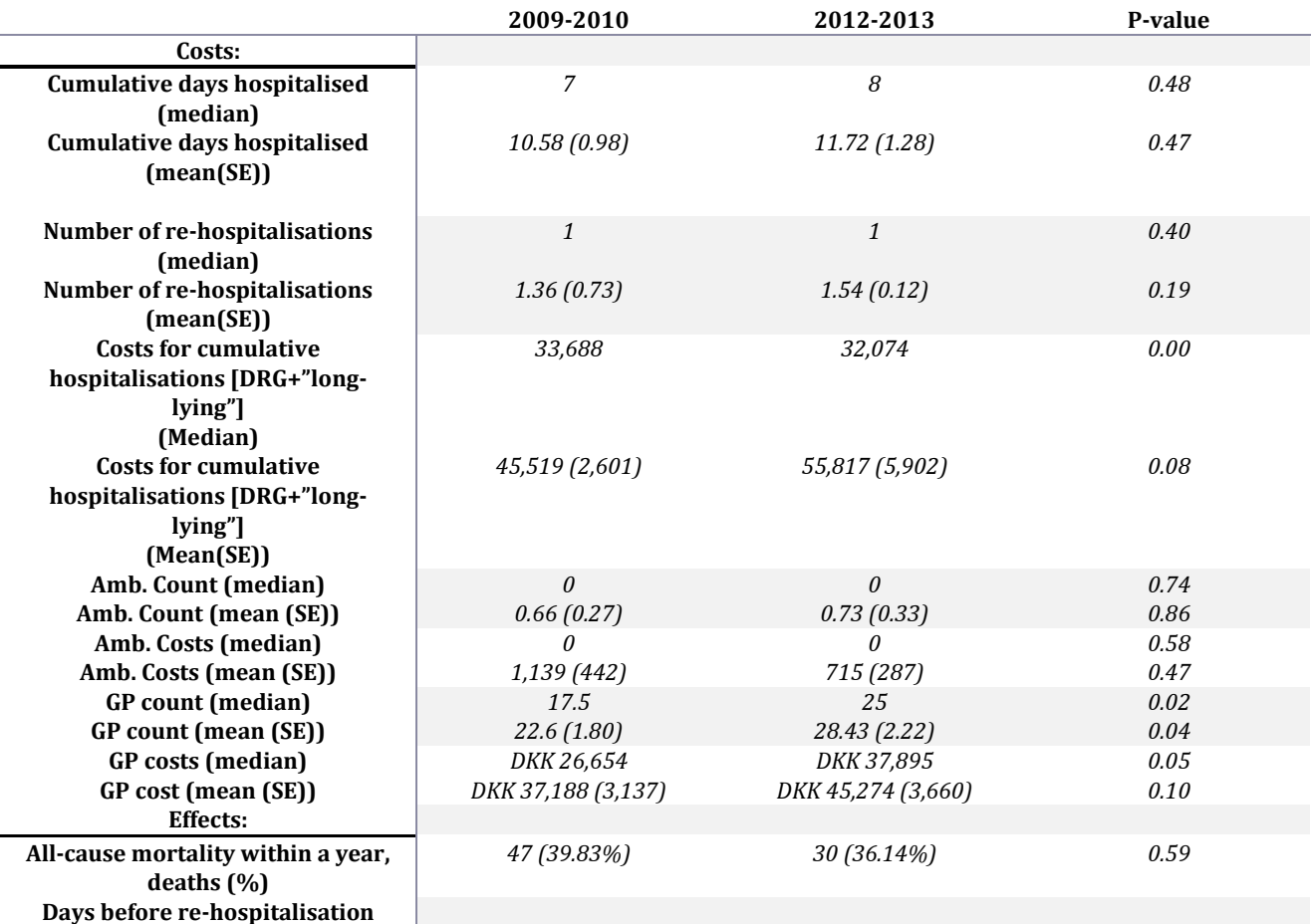

The following statistical tests were used:

(all was performed in STATA12, and the codes are attached in appendix 4 and 5)

**GP count:** As the histogram showed a non-normal distribution (right-skewed), a mann-whitney test was performed to test the null-hypothesis. The Mann-whitney (or ranksum) test uses medians. As the mean is what is desirable in the ICER, they are also listed in the table.

**GP costs:** As the histogram showed a non-normal distribution (right-skewed), a mann-whitney test was performed to test the null-hypothesis. The Mann-whitney (or ranksum) test uses medians. As the mean is what is desirable in the ICER, they are also listed in the table.

**Outpatient clinic count:** As the histogram showed a non-normal distribution (right-skewed), a mannwhitney test was performed to test the null-hypothesis. The Mann-whitney (or ranksum) test uses medians. As the mean is what is desirable in the ICER, they are also listed in the table.

**Outpatient clinic count:** As the histogram showed a non-normal distribution (right-skewed), a mannwhitney test was performed to test the null-hypothesis. The Mann-whitney (or ranksum) test uses medians. As the mean is what is desirable in the ICER, they are also listed in the table.

**Cumulative number of days hospitalised:** As the histogram showed a non-normal distribution (rightskewed), a mann-whitney test was performed to test the null-hypothesis. The Mann-whitney (or ranksum) test uses medians. As the mean is what is desirable in the ICER, they are also listed in the table

**Number of re-hospitalisations:** As the histogram showed a non-normal distribution (right-skewed), a mann-whitney test was performed to test the null-hypothesis. The Mann-whitney (or ranksum) test uses medians. As the mean is what is desirable in the ICER, they are also listed in the table

- <span id="page-18-0"></span>1. \*Denne del af do-filen vil finde de beskrivende faktorer ved indlæggelse altså patient beskrivelse af de 2 grupper\*
- 2. use "C:\Users\Jeppe\Dropbox\Specialet\Data \merged.data.2009.nip.dta", clear
- 3. keep adiag1 alder1 henm\_1 aar1 indm\_1 sengedage\_1 sex\_1 newid
- 4. drop aar1
- 5. gen aar=2009
- 6. save beskrivelse.dta, replace
- 7. clear
- 8. use
	- "C:\Users\Jeppe\Dropbox\Specialet\Data \merged.data.2012.dta", clear
- 9. rename adiag 1 adiag1
- 10. rename alder 1 alder1
- 11. rename id newid
- 12. drop aar\_1
- 13. gen aar=2012
- 14. keep adiag1 alder1 henm 1 aar indm 1 sengedage\_1 sex\_1 newid
- 15. append using beskrivelse.dta
- 16. \*herfra er de interessante data nu samlet i en .dta fil, og de forskellige tests kan blive kørt\*
- 17. \*jeg starter med at teste alder er det normal fordelt?\*
- 18. hist alder1
- 19. sktest alder1
- 20. \*det virker meget skævt på histogramet, og skewness-kurtosis testen siger det samme ( jeg bruger sktest pga lille obsevationsmængde)
- 21. \* hvis normalfordelt, så havde den været således: ttest alder1, by (aar1)
- 22. bysort aar: summ alder1, det
- 23. ranksum alder1, by(aar)
- 24. \*kigger på sex det er kategorisk data\*
- 25. tab sex\_1 aar, chi2 col
- 26. ranksum sex\_1, by(aar)
- 27. \*kigger på adiag1 det er ligeledes kategorisk, men der er noget bøvl med at de ikke står på samme måde\*
- 28. tab adiag1 aar, chi2 col
- 29. \*denne "tab" giver mig de procenter jeg gerne vil have, men den laver forskel mellem "DI110" og "DI110" fordi det står anderledes i filen (fordi der er blevet manuelt ændret på det)
- 30. gen newadiag=real(substr(adiag1,2,4))
- 31. drop newadiag
- 32. \*Det var denne her komando vi brugte sidste gang jeg skulle lave noget lign. Anne?
- 33. \*nå, jeg gør det manuelt\*
- 34. sort adiag1
- 35. edit
- 36. replace adiag1 = "DI110" in 16
- 37. replace adiag1 = "DI110" in 15
- 38. replace adiag1 = "DI110" in 17
- 39. replace adiag1 = "DI110" in 18
- 40. replace adiag1 = "DI110" in 19
- 41. replace adiag1 = "DI110" in 20
- 42. replace adiag1 = "DI110" in 21
- 43. replace adiag1 = "DI110" in 22
- 44. replace adiag1 = "DI110" in 23
- 45. replace adiag1 = "DI110" in 24
- 46. replace adiag1 = "DI420" in 27
- 47. replace adiag1 = "DI420" in 28 48. replace adiag1 = "DI420" in 29
- 49. replace adiag1 = "DI420" in 30
- 50. replace adiag1 = "DI420" in 31
- 51. replace adiag1 = "DI420" in 32
- 52. replace adiag1 = "DI420" in 33
- 53. replace adiag1 = "DI420" in 34
- 54. replace adiag1 = "DI420" in 35
- 55. replace adiag1 = "DI420" in 36
- 56. replace adiag1 = "DI420" in 37
- 57. replace adiag1 = "DI429" in 38
- 58. replace adiag1 = "DI429" in 39
- 59. replace adiag1 = "DI429" in 40
- 60. replace adiag1 = "DI500" in 42

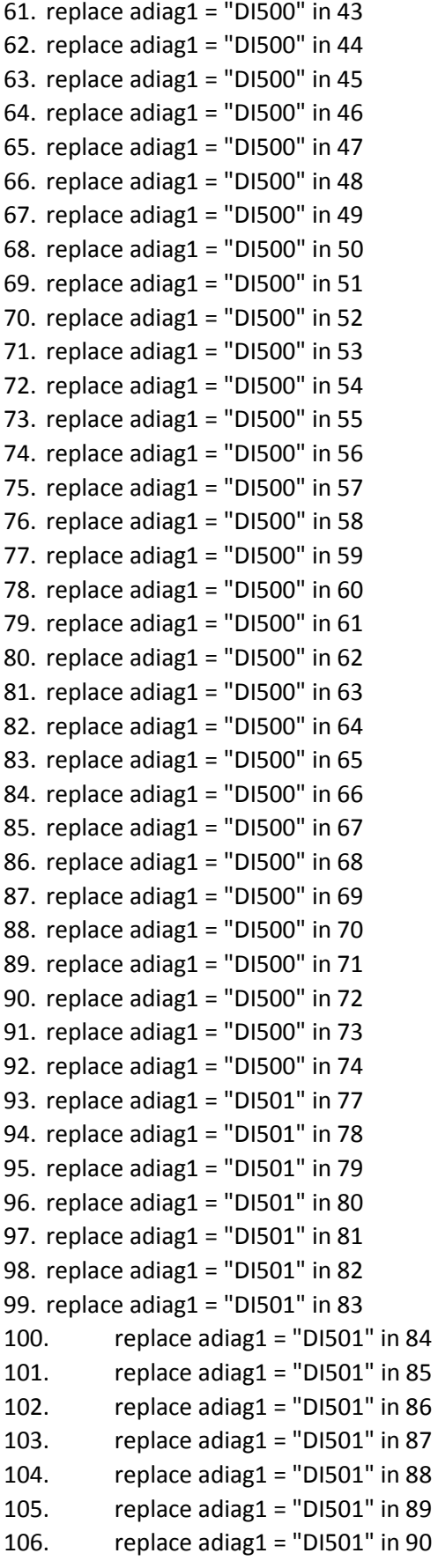

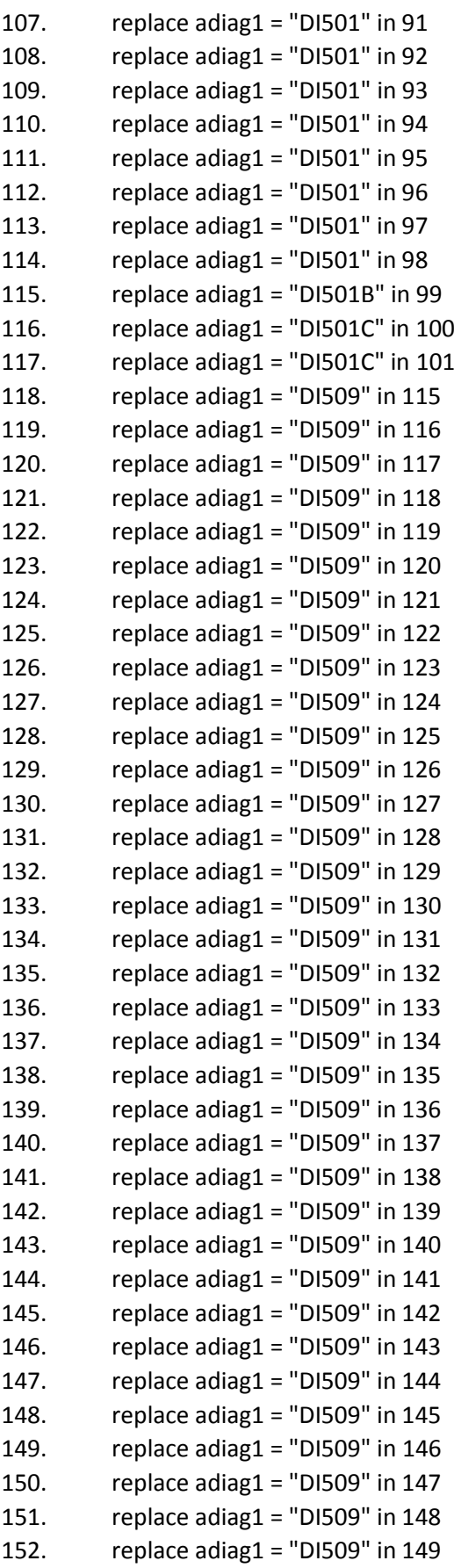

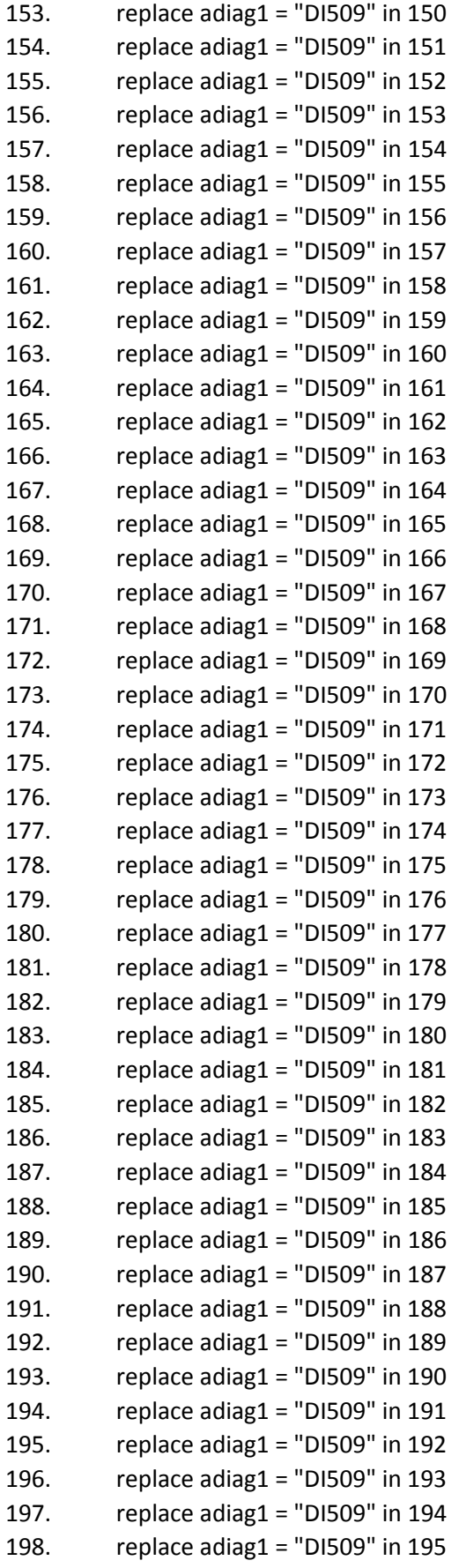

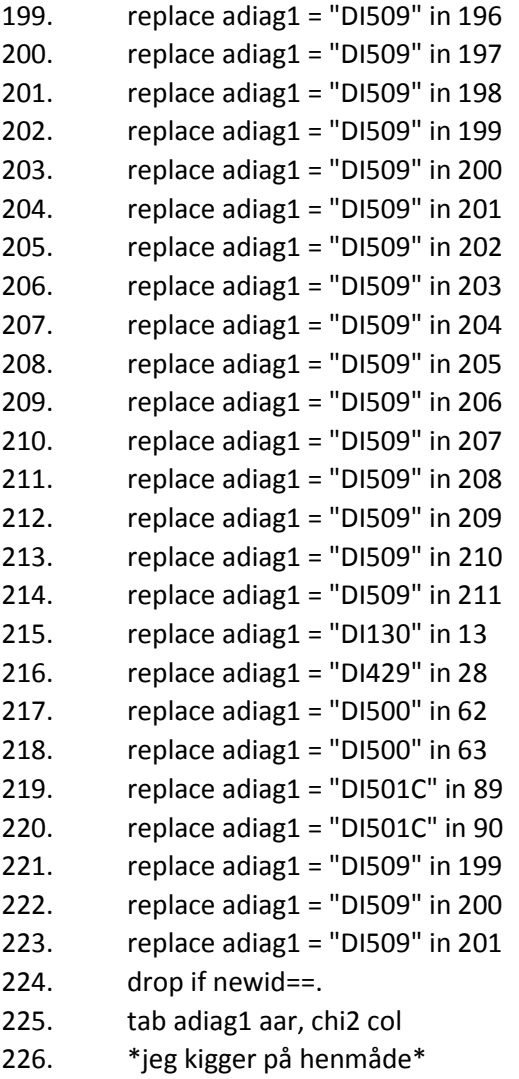

227. tab henm\_1 aar, chi2 col

#### **This is the GP part:**

use "C:\Users\Jeppe\Dropbox\Specialet\Data\ praklæge2009.DTA", clear keep aar1 id kontakt\_dato brutto\_honorar\_ialt indexdto slutdto drop if kontakt\_dato< indexdto drop if kontakt\_dato> slutdto gen lægebesøg=1 collapse (sum) lægebesøg , by(id) \*alle de id numre med 0 besøg ved lægen er røget væk. de kommer her ind igen manuelt\* set obs 106 replace  $id = 2$  in 106 set obs 107 replace  $id = 13$  in 107 set obs 108 replace  $id = 18$  in 108 set obs 109 replace  $id = 32$  in 109 set obs 110 replace  $id = 36$  in 110 set obs 111 replace  $id = 37$  in 111 set obs 112 replace  $id = 53$  in 112 set obs 113 replace  $id = 61$  in 113 set obs 114 replace  $id = 76$  in 114 set obs 115 replace  $id = 77$  in 115 set obs 116 replace  $id = 94$  in 116 set obs 117 replace  $id = 88$  in 117 set obs 118 replace  $id = 116$  in 118 replace lægebesøg = 0 in 106 replace lægebesøg = 0 in 107 replace lægebesøg = 0 in 110 replace lægebesøg = 0 in 111 replace lægebesøg = 0 in 112

replace lægebesøg = 0 in 109 replace lægebesøg = 0 in 108 replace lægebesøg = 0 in 113 replace lægebesøg = 0 in 114 replace lægebesøg = 0 in 115 replace lægebesøg = 0 in 116 replace lægebesøg = 0 in 117 replace lægebesøg = 0 in 118 gen aar=2009 save antalbesøgvedlæge.dta, replace use "C:\Users\Jeppe\Dropbox\Specialet\Data\ praklæge2012.DTA", clear keep id kontakt dato brutto honorar ialt indexdto slutdto drop if kontakt\_dato< indexdto drop if kontakt\_dato> slutdto gen lægebesøg=1 collapse (sum) lægebesøg, by(id) \*alle de id numre som har 0 obsevatoner ved lægen er væk, de kommer på igen her\* set obs 78 replace  $id = 1$  in 78 set obs 79 replace  $id = 3$  in 79 set obs 80 replace  $id = 32$  in 80 set obs 81 replace  $id = 37$  in  $81$ set obs 82 replace  $id = 40$  in 82 set obs 83 replace  $id = 77$  in 83 replace lægebesøg = 0 in 78 replace lægebesøg = 0 in 79 replace lægebesøg = 0 in 80 replace lægebesøg = 0 in 81 replace lægebesøg = 0 in 82 replace lægebesøg = 0 in 83 gen aar=2012 append using antalbesøgvedlæge.dta \*og dermed kan vi måle antal besøg ved lægen\* hist lægebesøg, by (aar)

bysort aar: summ lægebesøg, det ranksum lægebesøg, by (aar) \*kigger på ydelsesomkostninger ved disse besøg\* use "C:\Users\Jeppe\Dropbox\Specialet\Data\ praklæge2009.DTA", clear keep aar1 id kontakt dato brutto honorar ialt indexdto slutdto drop if kontakt\_dato< indexdto drop if kontakt\_dato> slutdto collapse (sum) brutto honorar ialt, by(id) set obs 106 replace  $id = 2$  in 106 set obs 107 replace  $id = 13$  in 107 set obs 108 replace  $id = 18$  in 108 set obs 109 replace  $id = 32$  in 109 set obs 110 replace  $id = 36$  in 110 set obs 111 replace  $id = 37$  in 111 set obs 112 replace  $id = 53$  in 112 set obs 113 replace  $id = 61$  in 113 set obs 114 replace  $id = 76$  in 114 set obs 115 replace  $id = 77$  in 115 set obs 116 replace  $id = 94$  in 116 set obs 117 replace  $id = 88$  in 117 set obs 118 replace  $id = 116$  in 118 replace brutto honorar  $i$ alt = 0 in 106 replace brutto\_honorar\_ialt = 0 in 107 replace brutto honorar  $i$ alt = 0 in 110 replace brutto honorar ialt = 0 in 111 replace brutto\_honorar\_ialt = 0 in 112 replace brutto honorar  $i$ alt = 0 in 109 replace brutto honorar  $i$ alt = 0 in 108 replace brutto honorar  $i$ alt = 0 in 113 replace brutto honorar ialt = 0 in 114 replace brutto honorar  $i$ alt = 0 in 115

replace brutto honorar  $i$ alt = 0 in 116 replace brutto honorar ialt = 0 in 117 replace brutto\_honorar\_ialt = 0 in 118 \*inflationen. 2009 tal er trulket med 2010 takst, og skal "ganges" 4 gange op\* gen inflation1= brutto\_honorar\_ialt\*1.025 gen inflation2= inflation1\*1.025 gen inflation3= inflation2\*1.025 gen pris\_inf= inflation3\*1.025 gen aar=2009 save ydelserlæge.dta, replace use "C:\Users\Jeppe\Dropbox\Specialet\Data\ praklæge2012.DTA", clear keep id kontakt dato brutto honorar ialt indexdto slutdto drop if kontakt\_dato< indexdto drop if kontakt\_dato> slutdto collapse (sum) brutto honorar ialt, by(id) set obs 78 replace  $id = 1$  in 78 set obs 79 replace  $id = 3$  in 79 set obs 80 replace  $id = 32$  in 80 set obs 81 replace  $id = 37$  in  $81$ set obs 82 replace  $id = 40$  in 82 set obs 83 replace  $id = 77$  in 83 replace brutto\_honorar\_ialt = 0 in 78 replace brutto honorar  $i$ alt = 0 in 79 replace brutto honorar  $i$ alt = 0 in 80 replace brutto\_honorar\_ialt = 0 in 81 replace brutto\_honorar\_ialt = 0 in 82 replace brutto honorar  $i$ alt = 0 in 83 \*inflationen\* gen pris\_inf= brutto\_honorar\_ialt\*1.025 gen aar=2012 append using ydelserlæge.dta hist pris\_inf, by (aar) \*og hermed kan man sammenligne ydelsesomkostnigerne for lægebesøg ved de 2 år bysort aar: summ pris\_inf , det ranksum pris inf, by (aar) ttest pris inf, by (aar)

**This is the outpatient clinic part:** use "C:\Users\Jeppe\Dropbox\Specialet\Data\DAGS.2 009.dta", clear drop id rename newid id \*starter med antal besøg\* collapse (sum) behdag , by(id) \*alle 118 observationer er her (modsat ved lægebesøg), så vi kan fortsætte med statestikken) gen aar=2009 save antalbesøgamb.dta, replace \*tilføjer 2012\* use "C:\Users\Jeppe\Dropbox\Specialet\Data\ DAGS.2012.dta", clear rename test1 behdag collapse (sum) behdag , by(id) gen aar=2012 append using antalbesøgamb.dta \*nu er vi klar til statestikken\* \*starter med antal besøg\* hist behdag, by (aar) bysort aar:summ behdag, det ranksum behdag, by (aar) \*kigger på omkostningene\* use "C:\Users\Jeppe\Dropbox\Specialet\Data\ DAGS.2009.dta", clear drop id rename newid id \*jeg ornder inflationen. skal ganges 4 gange op for at blive 2014 tal\* gen inflation1= PrisDags\*1.025 gen inflation2= inflation1\*1.025 gen inflation3= inflation2\*1.025 gen pris\_inf= inflation3\*1.025 collapse (sum) pris\_inf , by(id) gen aar=2009 save omkostningeramb.dta, replace use "C:\Users\Jeppe\Dropbox\Specialet\Data\ DAGS.2012.dta", clear rename prisdags PrisDags \*inflationen\* gen pris\_inf= PrisDags\*1.025 collapse (sum) pris\_inf , by(id) gen aar=2012

append using omkostningeramb.dta hist pris inf, by (aar) bysort aar:summ pris\_inf, det ranksum pris\_inf, by (aar) ttest pris inf, by (aar) mortality and days hospitalised in the initial admission: use"C:\Users\Jeppe\Dropbox\Specialet\Data\me rged.data.2009.nip.dta", clear kep adiag1 aar1 drg\_1 inddato Pris\_1 sengedage\_1 Død newid Dato Ekko NYHA Genindlggelser ACEhmmere Betablokkere Aldesteron Fysisktrning Patientundervisning indm 1 merge drop aar1 gen aar=2009 save resultater1.dta, replace use "C:\Users\Jeppe\Dropbox\Specialet\Data\ merged.data.2012.dta", clear drop aar\_1 gen aar=2012 rename adiag 1 adiag1 rename inddto\_1 inddato rename pris\_1 Pris\_1 rename død Død rename id newid rename FysiskTrning Fysisktrning keep adiag1 drg\_1 aar inddato Pris\_1 sengedage\_1 Død newid Dato Ekko NYHA Genindlggelser ACEhmmere Betablokkere Aldesteron Fysisktrning Patientundervisning indm 1 merge append using resultater1.dta sort aar newid \*Så er vi klar til at kigge på resultater. Jeg ligger ud med sengedage, som forventeligt er skewed\* hist sengedage 1 ranksum sengedage\_1, by (aar) bysort aar: summ sengedage\_1, det tab Død aar, chi2 col drop if newid==. \*der er 2 der ikke har fået registret det ordentligt. gør det manuelt\* replace  $D\phi d = 0$  in 2 replace Død = 1 in 107 tab Død aar, chi2 col

- 1. \*kigger på cumulative sengedage\*
- 2. use

"C:\Users\Jeppe\Dropbox\Specialet\Data \indl2009.dta", clear

- 3. keep id nr indexdto slutdto uddato sengedage 1 inddato
- 4. collapse (sum) sengedage\_1 , by(id)
- 5. gen aar=2009
- 6. save cumulative.dta, replace
- 7. \*tilføre 2012\*
- 8. use "C:\Users\Jeppe\Dropbox\Specialet\Data \indl2012.dta", clear
- 9. collapse (sum) sengedage 1, by (id)
- 10. gen aar=2012
- 11. append using cumulative.dta
- 12. hist sengedage 1, by (aar)
- 13. bysort aar: summ sengedage 1, det
- 14. ranksum sengedage 1, by (aar)
- 15. \*Jeg kigger på antal genindlæggelser:
- 16. use

"C:\Users\Jeppe\Dropbox\Specialet\Data \indl2009.dta", clear

- 17. keep inddato sengedage 1 indlggelsestid id nr indexdto indexdto uddto
- 18. gen antal=1
- 19. collapse (sum) antal , by(id)
- 20. gen aar=2009
- 21. save antalgenind.dta, replace
- 22. use

"C:\Users\Jeppe\Dropbox\Specialet\Data \indl2012.dta", clear

- 23. gen antal=1
- 24. collapse (sum) antal , by(id)
- 25. gen aar=2012
- 26. append using antalgenind.dta
- 27. hist antal
- 28. bysort aar: summ antal,det
- 29. ranksum antal, by (aar)
- 30. ttest antal, by (aar)
- 31. \*kigger på omkostninger målt på DRG\*

32. use

"C:\Users\Jeppe\Dropbox\Specialet\Data \indl2009.dta", clear

- 33. keep drg\_1 Pris\_1 sengedage\_1 totpris\_1 id
- 34. sort drg\_1
- 35. \*jeg ordner det med inflationen så tallene kan sammenlignes. "2009" perioden er hentet med 2010 takster, og skal således "ganges" 4 gange op for at komme til 2013 tal"
- 36. gen inflation1= totpris\_1\*1.025
- 37. gen inflation2= inflation1\*1.025
- 38. gen inflation3= inflation2\*1.025
- 39. gen pris\_inf= inflation3\*1.025
- 40. collapse (sum) pris\_inf, by (id)
- 41. gen aar=2009
- 42. save drgomkost.dta, replace
- 43. use "C:\Users\Jeppe\Dropbox\Specialet\Data \indl2012.dta", clear
- 44. keep drg\_1 sengedage\_1 totpris\_1 id
- 45. \*2012 tallene er trukket med 2013 takster, og skal såldes blot ganges "en" gang op\*
- 46. gen pris inf= totpris 1\*1.025
- 47. collapse (sum) pris\_inf, by (id)
- 48. gen aar=2012
- 49. append using drgomkost.dta
- 50. qqplot pris\_inf id
- 51. \*histogrammet var lidt utydligt, men qqplot viser at det ikke er normalt fordelt\*
- 52. bysort aar: summ pris\_inf, det
- 53. ranksum pris inf, by (aar)
- 54. ttest pris inf, by (aar)

From the HR department and 'Finance and Economics' department, the following costs were identified:

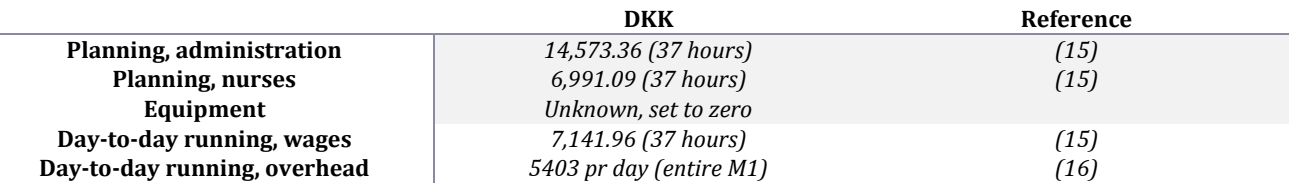

Mean costs per patient, planning:

Under the assumption that the nurses and administration does not spend an equal amount of time each year on planning the HFC.

From the administration, a guestimate was made that the nurses spend 37 hours planning the clinic, and the administration itself also spend 37 hours. A personal assumption from the author is that the administration and nurses will have to spend the same amount of hours every two years to keep the HFC running, a cost that is not included in the day-to-day running. So for the 83 patients recorded in the 2012 period, the mean cost can be calculated :  $\frac{(14573.36 + 6991.09)*0.5}{2} = 129.9$ 

Mean costs pr. Patient, day-to-day running:

The clinic is only open once a week, and a maximum of six patients can be seen (1 hour pr patient between 8-14, and 'preparation'- and 'concluding'-time from 7-8 and 14-15), hence the costs must be divided by six.

One day of pay for the nurse is DKK 1020.28, divided by 6, DKK 170.05

The overhead costs is calculated by square meters. The overhead costs for the M1 for one day is DKK 5403, and with 10 wards, and one third of a ward, this will be DKK 180.1. As this also will have be split by the six patients, this will be DKK 30.0

The mean costs pr. Patiens for the day-to-day running is : 170.05+30 = DKK 200.05

All in all, the mean costs pr patient is 129.9+200.05 = DKK 329.95